# <span id="page-0-0"></span>**Pflegegrad 0 ist kein gültiger Wert, Fehlercode: 3014**

Sie haben bei einem Klienten ohne Pflegegrad Aufträge mit der Leistungsgrundlage SGB XI (ggf. § 39 SGB XI oder § 37.3 SGB XI) abgerechnet und über den Datenaustausch versendet.

Von der Datenannahme- und Verteilerstelle wird die Sendung mit folgender Fehlermeldung abgewiesen:

"Pflegegrad 0 ist kein gültiger Wert"

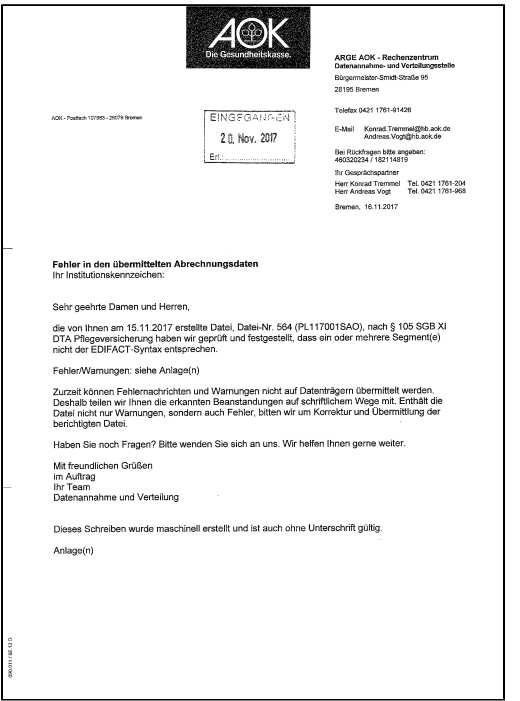

#### **Verwandte Artikel**

- [Datum liegt in der Zukunft](https://wissen.medifoxdan.de/display/MAKB/Datum+liegt+in+der+Zukunft) [Fehlerhafte Prüfziffer im IK](https://wissen.medifoxdan.de/pages/viewpage.action?pageId=591962)  [des Kostenträgers](https://wissen.medifoxdan.de/pages/viewpage.action?pageId=591962)
- [Geburtsdatum liegt in der](https://wissen.medifoxdan.de/display/MAKB/Geburtsdatum+liegt+in+der+Zukunft+%28NAD-Segment%29%2C+Fehlercode+30602%2C+35097)  Zukunft (NAD-Segment), [Fehlercode 30602, 35097](https://wissen.medifoxdan.de/display/MAKB/Geburtsdatum+liegt+in+der+Zukunft+%28NAD-Segment%29%2C+Fehlercode+30602%2C+35097)
- [Dateireihenfolgefehler ist](https://wissen.medifoxdan.de/display/MAKB/Dateireihenfolgefehler+ist+aufgetreten%2C+Fehler-Code%3A+11004%2C1105)  [aufgetreten, Fehler-Code:](https://wissen.medifoxdan.de/display/MAKB/Dateireihenfolgefehler+ist+aufgetreten%2C+Fehler-Code%3A+11004%2C1105)  [11004,1105](https://wissen.medifoxdan.de/display/MAKB/Dateireihenfolgefehler+ist+aufgetreten%2C+Fehler-Code%3A+11004%2C1105)
- [Datei wurde nach einer nicht](https://wissen.medifoxdan.de/pages/viewpage.action?pageId=590098)  [mehr gültigen Version der](https://wissen.medifoxdan.de/pages/viewpage.action?pageId=590098)  [technischen Anlage erstellt -](https://wissen.medifoxdan.de/pages/viewpage.action?pageId=590098)  [Fehlercode 10110,](https://wissen.medifoxdan.de/pages/viewpage.action?pageId=590098)  [Fehlernummer 20062](https://wissen.medifoxdan.de/pages/viewpage.action?pageId=590098)
- [Versand über dakota.le nicht](https://wissen.medifoxdan.de/pages/viewpage.action?pageId=3376724)  [möglich](https://wissen.medifoxdan.de/pages/viewpage.action?pageId=3376724)
- [Gesamtbruttobetrag der](https://wissen.medifoxdan.de/display/MAKB/Gesamtbruttobetrag+der+Dateisendung+ist+falsch%2C+Fehlercode%3A+83)  [Dateisendung ist falsch,](https://wissen.medifoxdan.de/display/MAKB/Gesamtbruttobetrag+der+Dateisendung+ist+falsch%2C+Fehlercode%3A+83)  [Fehlercode: 83](https://wissen.medifoxdan.de/display/MAKB/Gesamtbruttobetrag+der+Dateisendung+ist+falsch%2C+Fehlercode%3A+83)
- [Pflegegrad 0 ist kein gültiger](#page-0-0)  [Wert, Fehlercode: 3014](#page-0-0)
- [IK der Annahmestelle kann](https://wissen.medifoxdan.de/pages/viewpage.action?pageId=3377650)  [nicht als Kostenträger/Kassen-](https://wissen.medifoxdan.de/pages/viewpage.action?pageId=3377650)[IK verwendet werden](https://wissen.medifoxdan.de/pages/viewpage.action?pageId=3377650)
- [Kostenträger ist kein Kunde](https://wissen.medifoxdan.de/pages/viewpage.action?pageId=590124)  [zur Kopfstelle, Fehlercode:](https://wissen.medifoxdan.de/pages/viewpage.action?pageId=590124)  [36042](https://wissen.medifoxdan.de/pages/viewpage.action?pageId=590124)

Fehlerbenachrichtigung der Pflegekasse bei Abrechnung von Klienten ohne Pflegegrad

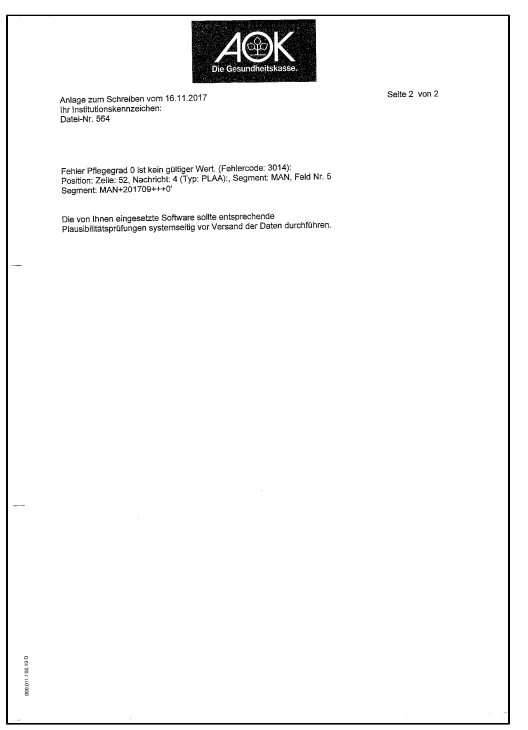

Anlage zur Fehlerbenachrichtigung mit genauer Fehlerbeschreibung Fehlercode 3014

### Lösungsweg

#### **Pflegegrad hinterlegen**

- 1. Stornieren Sie bitte die betreffenden Rechnungen.
- 2. Prüfen Sie, ob die betroffenen Klienten einen Pflegegrad haben. Diesen hinterlegen Sie bitte in den Stammdaten der Klienten.
- 3. Erstellen Sie die Rechnungen neu, drucken Sie diese aus und erstellen anschließend für diese Rechnung eine neue Sendung im Datenaustauschverfahren.
- 4. Für die ursprüngliche Sendung führen Sie eine korrigierte Wiederholung durch. Sollte der Klient keinen Pflegegrad haben, legen Sie neue Aufträge mit entsprechender Leistungsgrundlage (z. B. Auftragsleistungen) an.

## Hintergrundinfo

Rechnungen nach Leistungsgrundlage SGB XI, die bei Klienten ohne Pflegegrad erstellt wurden, können nicht an die Pflegekasse berechnet werden, da keine Sachleistungsansprüche zur Verfügung stehen. Diese Klienten rechnen Sie bitte über die Leistungsgrundlage "Auftrag nach Auftragsleistung" an den Selbstzahler ab.